## Cheatography

## Heroku Nodejs Postgres Cheat Sheet by [Bligoubloups](http://www.cheatography.com/bligoubloups/) via [cheatography.com/129223/cs/25522/](http://www.cheatography.com/bligoubloups/cheat-sheets/heroku-nodejs-postgres)

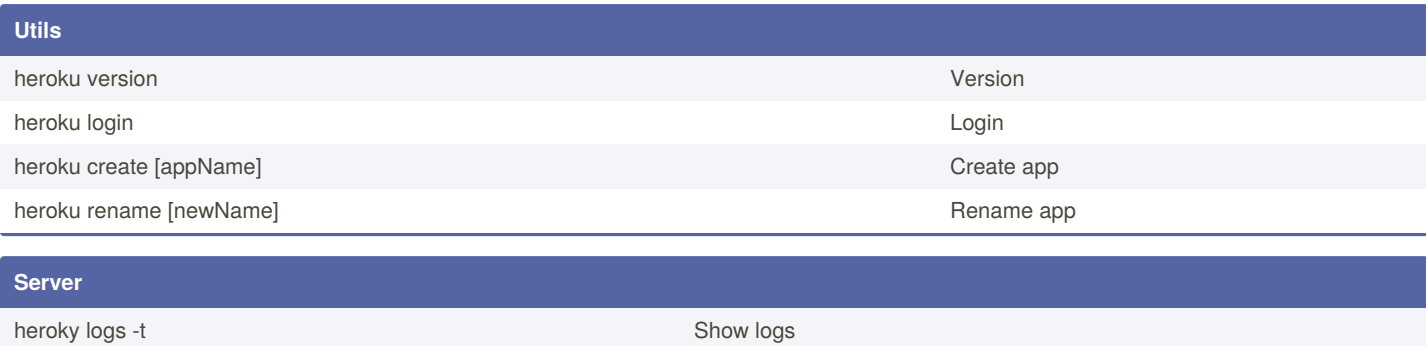

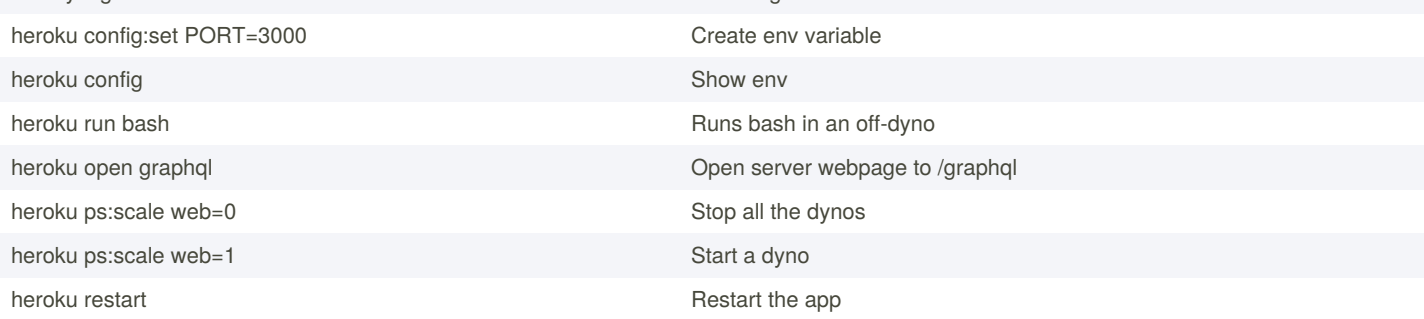

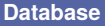

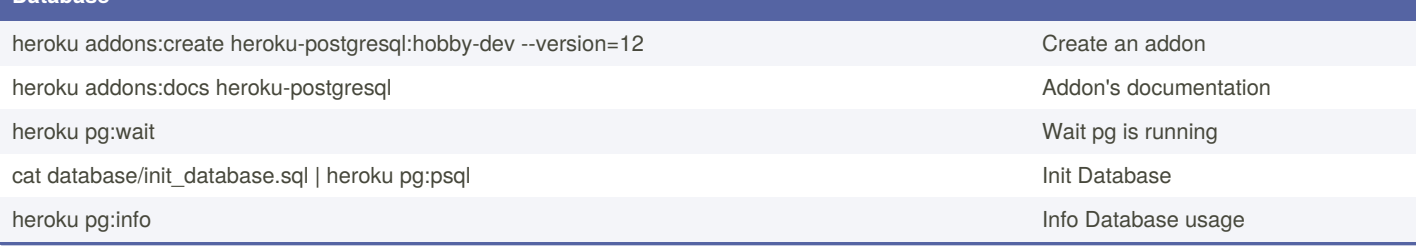

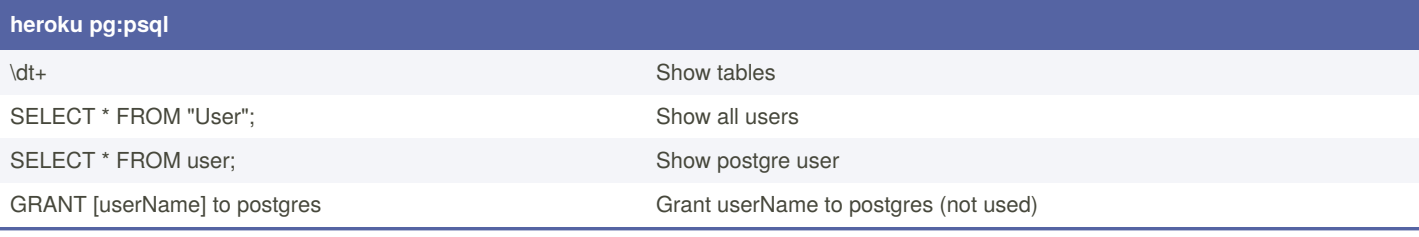

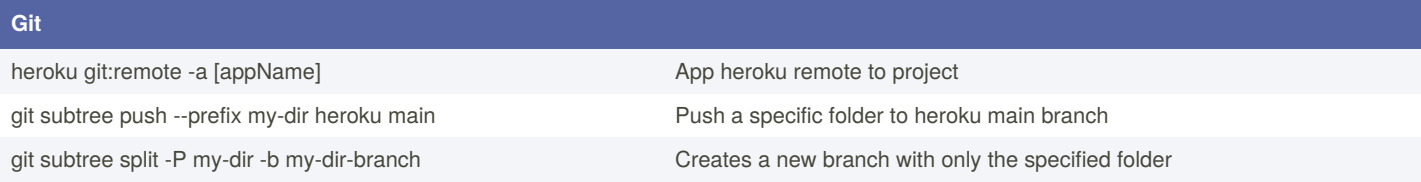

## **Frontend**

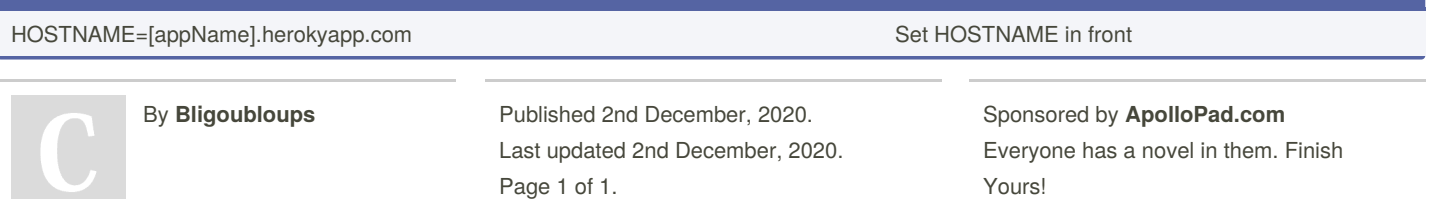

<https://apollopad.com>

[cheatography.com/bligoubloups/](http://www.cheatography.com/bligoubloups/)